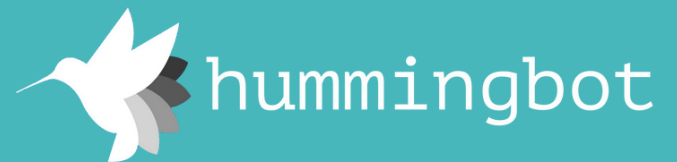

## **Crypto Trading Bots**

Scripts Strategies Cheat Sheet

# Getting started

**Last edit:** Dec, 2022 **Author:** Federico Cardoso @dardonacci

- 1.Install Anaconda
- 2.Open a terminal and run:
- >>> git clone https://github.com/hummingbot/hummingbot.git >>> cd hummingbot >>> ./install
- >>> conda activate hummingbot
- >>> ./compile
- 3. Code your script under the **scripts** folder!

# Scripts basics

- The Scripts are a subclass of **ScriptStrategyBase**
- You can define the variables that you will use as class variables, there is no configuration file for scripts.

## **Create and Cancel orders**

### **Balance**

- **did\_create\_buy\_order(**self, event: **BuyOrderCreatedEvent)**
- **did\_create\_sell\_order(**self, event: **SellOrderCreatedEvent)**
- **did\_fill\_order(**self, event: **OrderFilledEvent)**
- **did\_fail\_order(**self, event: **MarketOrderFailureEvent)**
- **did\_cancel\_order(**self, event: **OrderCancelledEvent)**
- **did\_expire\_order(**self, event: **OrderExpiredEvent)**
- **did\_complete\_buy\_order(**self, event: **BuyOrderCompletedEvent)**
- **did\_complete\_sell\_order(**self, event: **SellOrderCompletedEvent)**

## **Other**

To handle different market events in the strategy by implementing the following methods.

- **self.notify\_hb\_app(**msg**)**
- **self.notify\_hb\_app\_with\_timestamp(**msg**)**

To send notifications to the Hummingbot Application using the following methods:

**Note:** if you have the Telegram integration activated, you will receive the notifications there too.

- When you run the **status** command in the app, you will receive the information that is coded under the method **format\_status.**
- You can implement this method in your script to show the info that you want
- By default, the format status shows the balances and active orders. (check the implementation in **ScriptStrategyBase**)
- Provides conversion rates for any given pair token symbols in both async and sync fashions.
- Sync method: **RateOracle.get\_instance().get\_pair\_rate(**trading\_pair**)**
- Async method: **RateOracle.get\_instance().rate\_async(**trading\_pair**)**

## **Configuration**

### **Markets**

- Define the connectors and trading pairs, in the class variable **markets,** with the following structure:
	- **Dict["connector\_name", Set(Trading pairs)]**

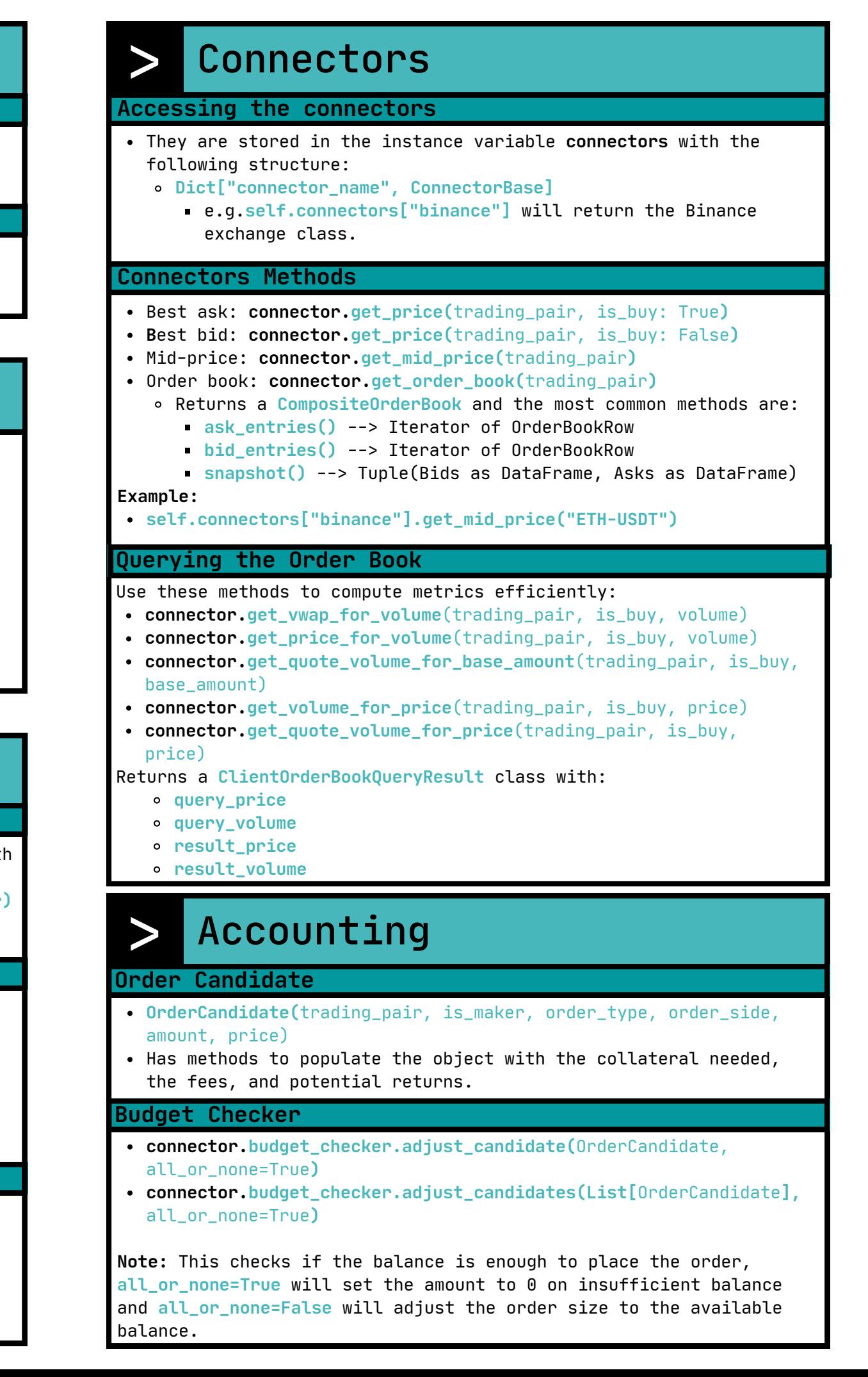

#### **Execution**

- The method on\_tick is executed every **tick\_size**.
- The **tick\_size** by default is 1 second.

# Market operations

- **self.buy(**connector\_name, trading\_pair, amount, order\_type, price, position\_action)
- **self.sell(**connector\_name, trading\_pair, amount, order\_type, price, position\_action**)**
- **self.cancel(**connector\_name, trading\_pair, order\_id)

**Note:** position\_action is only used in perpetuals.

## Account data

- **self.get\_balance\_df()**
- Returns a **DataFrame** with the following columns:
- ["Exchange", "Asset", "Total Balance", "Available Balance"]

- **self.active\_orders\_df()**
- Returns a **DataFrame** with the following columns: ["Exchange", "Market", "Side", "Price", "Amount", "Age"]

# **Events**

### **Open Orders**

### **Notifiers**

### **Status**

### **Rate Oracle**